# **Section 7**

## **Regulatory Information and Users Manual**

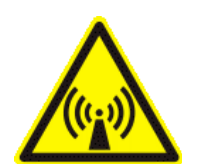

#### **FCC / INDUSTRY CANADA INFORMATION**

NOTICE: This equipment has been tested and found to comply with the Radio Frequency Radiation Exposure Limits detailed below. A minimum of 20 centimetres (8 inches) separation between this device and the operator and all other persons should be maintained.

This product complies with the requirements for Radio Frequency Radiation Hazard as defined in the FCC rules 47CFR1.1307 and 47CFR2.1091 and Industry Canada Standard RSS-102. Additional information about Radio Frequency Radiation Exposure can be found on the FCC web site [\(www.fcc.gov\)](http://www.fcc.gov/) and the Canada web site ([http://canada.gc.ca/\)](http://canada.gc.ca/).

#### Radio Frequency Radiation Exposure Limits

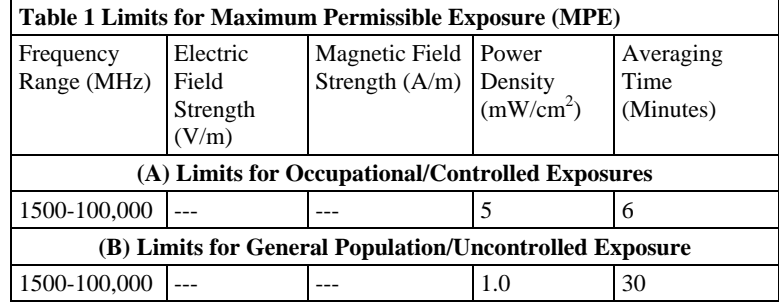

NOTE 1 to Table 1: Occupational/controlled limits apply in situations in which persons are exposed as a consequence of their employment provided those persons are fully aware of the potential for exposure and can exercise control over their exposure.

Limits for occupational/controlled exposure also apply in situations when an individual is transient through a location where occupational/controlled limits apply provided he or she is made aware of the potential for exposure.

NOTE 2 to Table 1: General population/uncontrolled exposures apply in situations in which the general public may be exposed, or in which persons that are exposed as a consequence of their employment may not be fully aware of the potential for exposure or cannot exercise control over their exposure.

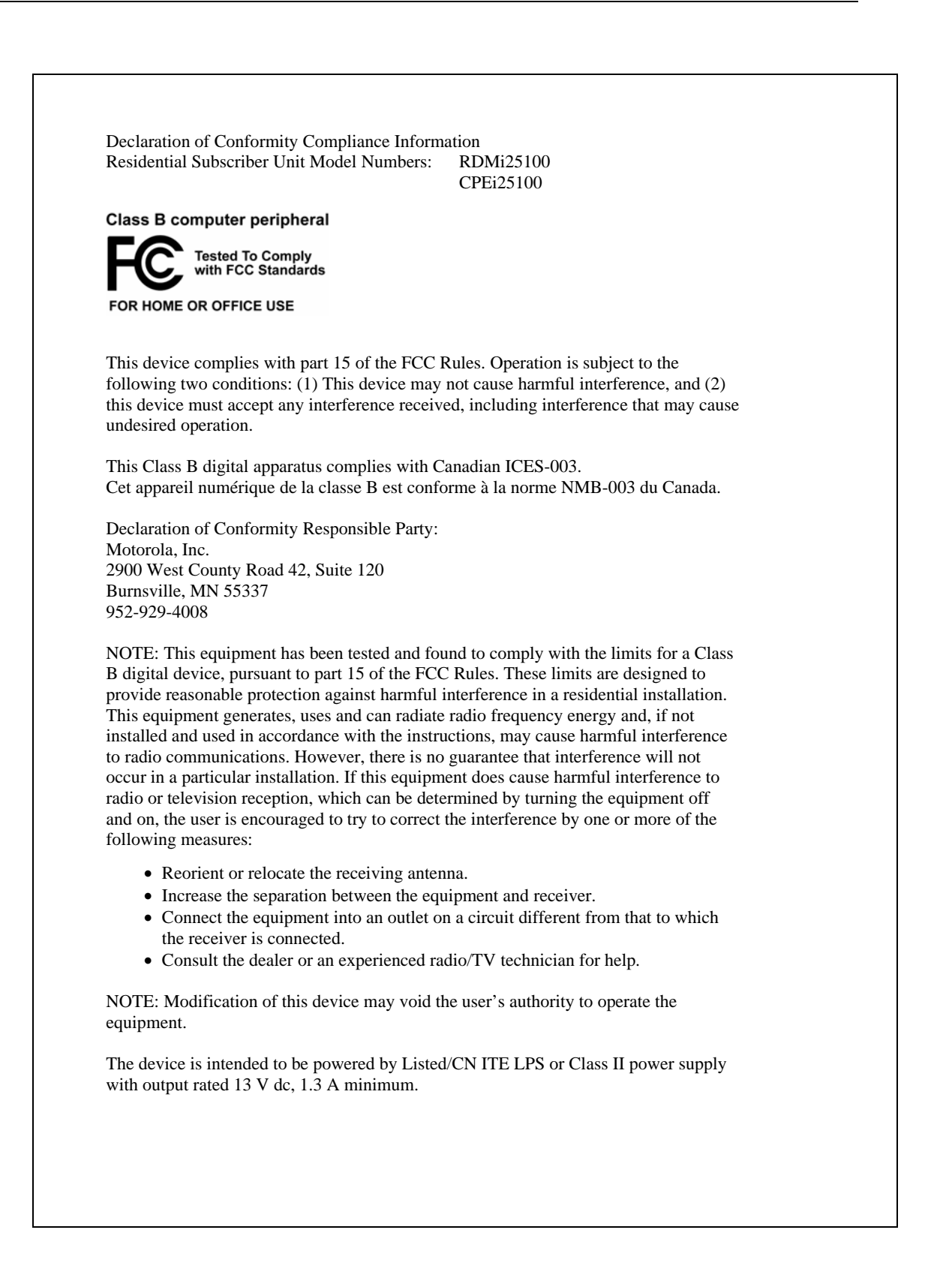

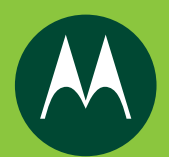

### **CPE***i* **100 Series**

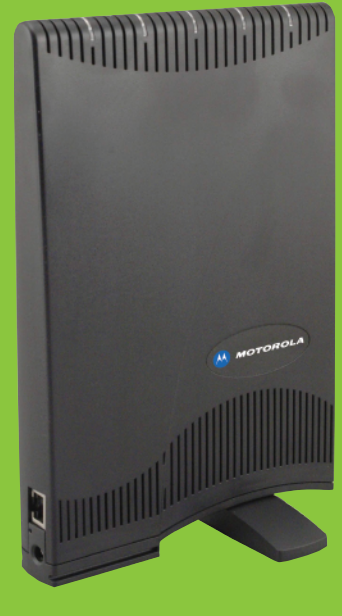

## **MOTOSTART**

**MOTOWI** 

### **Cable Connection Guide**

Connect the cables in

MOTOROLA, Expedience and the Stylized M Logo are registered in the US Patent & Trademark Office. All other product or service names are the property of their respective owners. © Motorola, Inc., 2007.

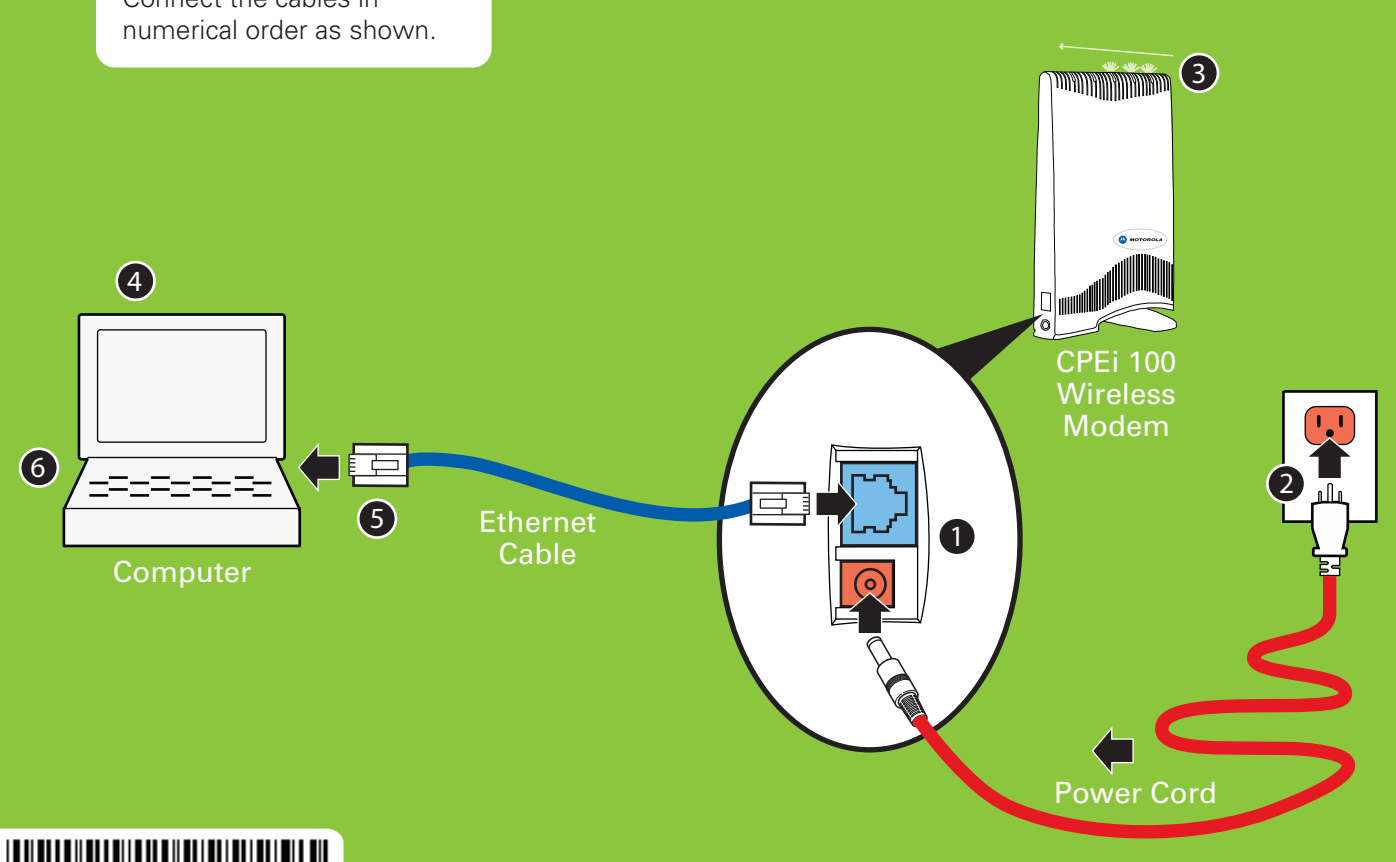

102-0612-0000

#### **Procedure to Install the Unit**

No software applications or drivers are loaded onto the computer.

**O** Connect the Power cord and Ethernet cable to the CPE.

**2** Plug the power cord into an AC outlet. The unit will turn on.

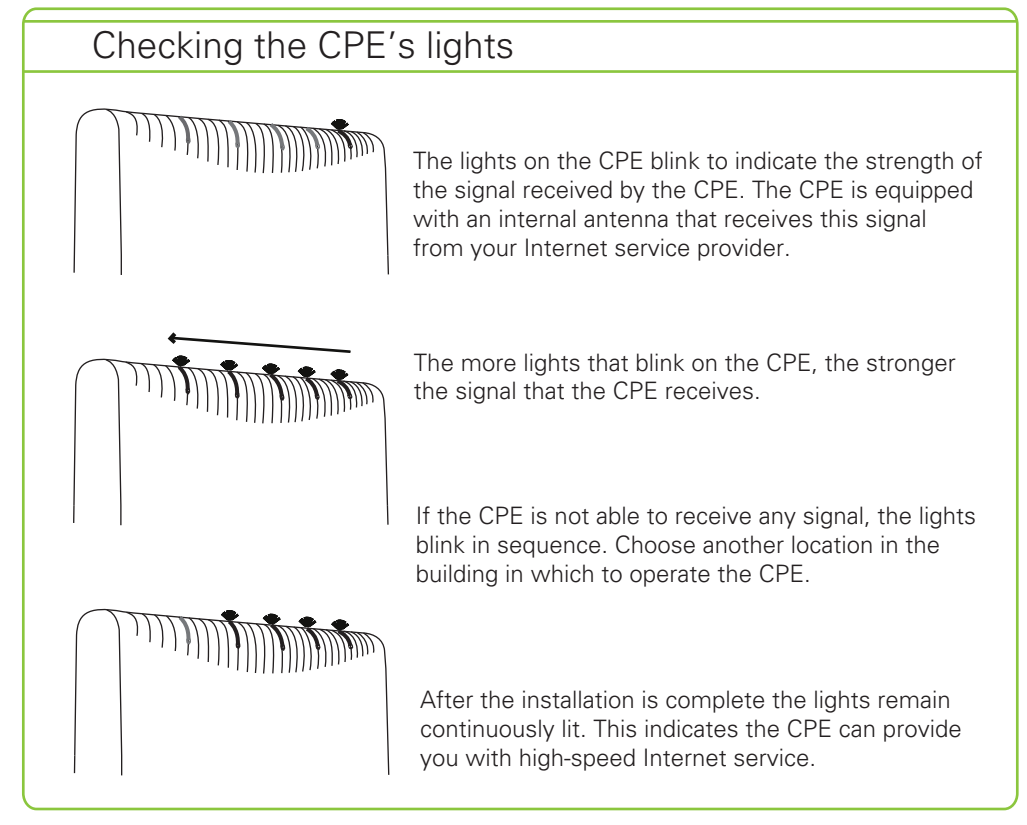

 $\bullet$  Rotate the CPE until you find the best signal strength. More lights = better signal.

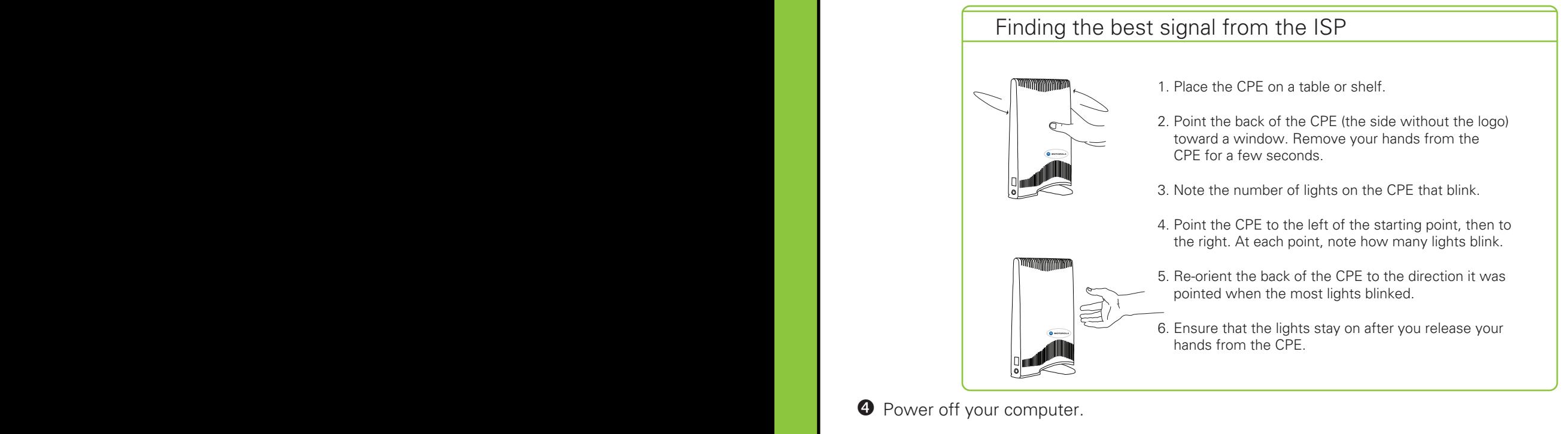

 $\Theta$  Plug the other end of the Ethernet cable into the Ethernet connector of your computer.

**O** Power on your computer.

◆ When the CPE obtains Ethernet communication with your computer and completes its connection to the wireless network, the lights stop blinking and remain on.